# Palindromiczny wstręt (palindrom-wstret)

Limit pamieci: 64 MB Limit czasu: 1.00 s

Historyjki w zadaniach turniejowych zawsze miały (czasami niewielki, ale jednak) jakis sens. Pora to ´ zmienić i rozważyć zadanie z historyjką, która z rzeczywistością nie ma zbyt wiele wspólnego, za to z absurdem już sporo wiecej.

Pewien wykładowca pracujący w Instytucie Informatyki Uniwersytetu Wrocławskiego cierpi na palindromiczny wstręt: bardzo nie lubi oglądać napisów, które są palindromami. Wykładowca ten prowadzi Bardzo Trudny i Ważny Przedmiot, więc studenci wolą z nim nie zadzierać i dlatego pilnują się, żeby przypadkiem nie palnać jakiegoś palindromu podczas dyskusji nad rozwiazaniami zadań z list na ćwiczeniach. Trzeba być naprawde ostrożnym: nawet takie niewinne słowo jak turnieje zawiera w sobie fragment eje, który jest palindromem, więc na pewno nie brzmi dobrze w uszach prowadzącego.

Student Andrzej jest niestety nieprzygotowany do zajęć, dlatego postanowił zgadnąć odpowiedź na zadane mu na ćwiczeniach pytanie. Z sali padła podpowiedź, że odpowiedź ma dokładnie  $N$  liter (alfabetu angielskiego). Andrzej w mig powziął taki plan, że skoro odpowiedź na pewno nie zawiera w sobie (jako spójnego fragmentu) żadnego palindromu długości co najmniej 2, to spośród wszystkich potencjalnych odpowiedzi posortowanych alfabetycznie wybierze  $K$ -tą.  $K$  to przecież jego ulubiona liczba, więc to musi być dobrze przecież! Tę właśnie odpowiedź z pełnym przekonaniem w głosie, być może wręcz z pewną arogancją rzuci, licząc na to, że prowadzący nie zauważy oczywistego błędu.

Znasz Andrzeja, więc wiesz, że nawet w realizacji tego głupiego planu trzeba będzie mu pomóc. Napisz program, który: wczyta długość odpowiedzi oraz wybrane przez Andrzeja  $K$  i wypisze odpowiedź, którą powinien udzielić Andrzej na standardowe wyjście.

#### **Wejscie ´**

W pierwszym wierszu wejścia znajdują się dwie liczby naturalne: N oraz K określające kolejno: długość odpowiedzi oraz numer poszukiwanej odpowiedzi na posortowanej liscie. ´

## **Wyjscie ´**

Twój program powinien wypisać na wyjście ciąg małych liter alfabetu angielskiego –  $K$ -te leksykograficznie słowo spośród wszystkich słów długości  $N$ , które nie zawierają w sobie żadnego palindromu długości co najmniej 2.

Jeśli możliwych odpowiedzi jest mniej niż  $K$ , zamiast tego należy wypisać tylko jedno słowo NIE.

## **Ograniczenia**

 $1 \leq N \leq 20, 1 \leq K \leq 10^{18}.$ 

#### **Przykład**

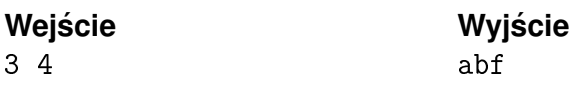